## **AUDAX CLUB PARISIEN**

## **RANDONNEURS FRANÇAIS 1921 RANDONNEURS EUROPEENS 1976 RANDONNEURS MONDIAUX 1983**

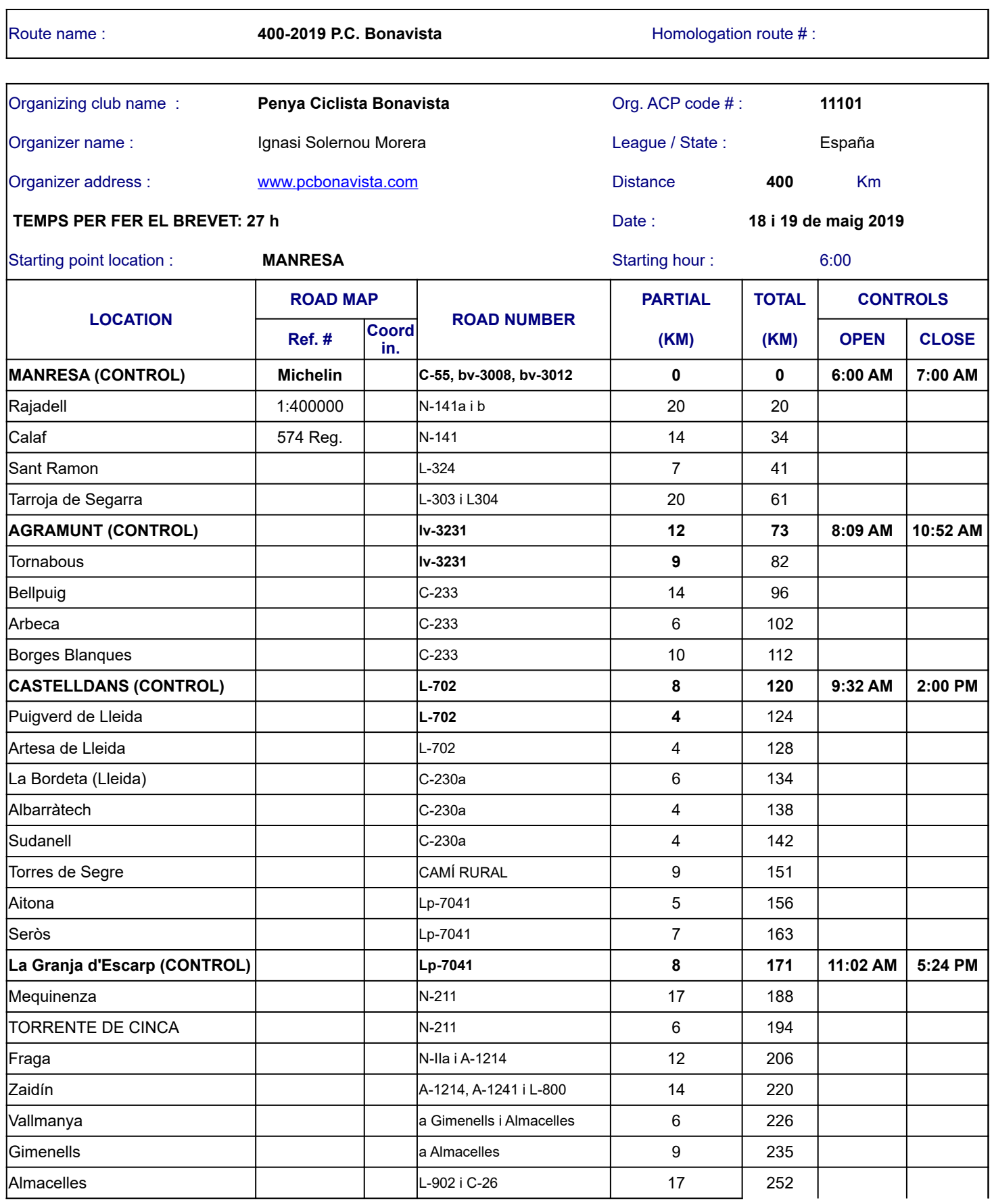

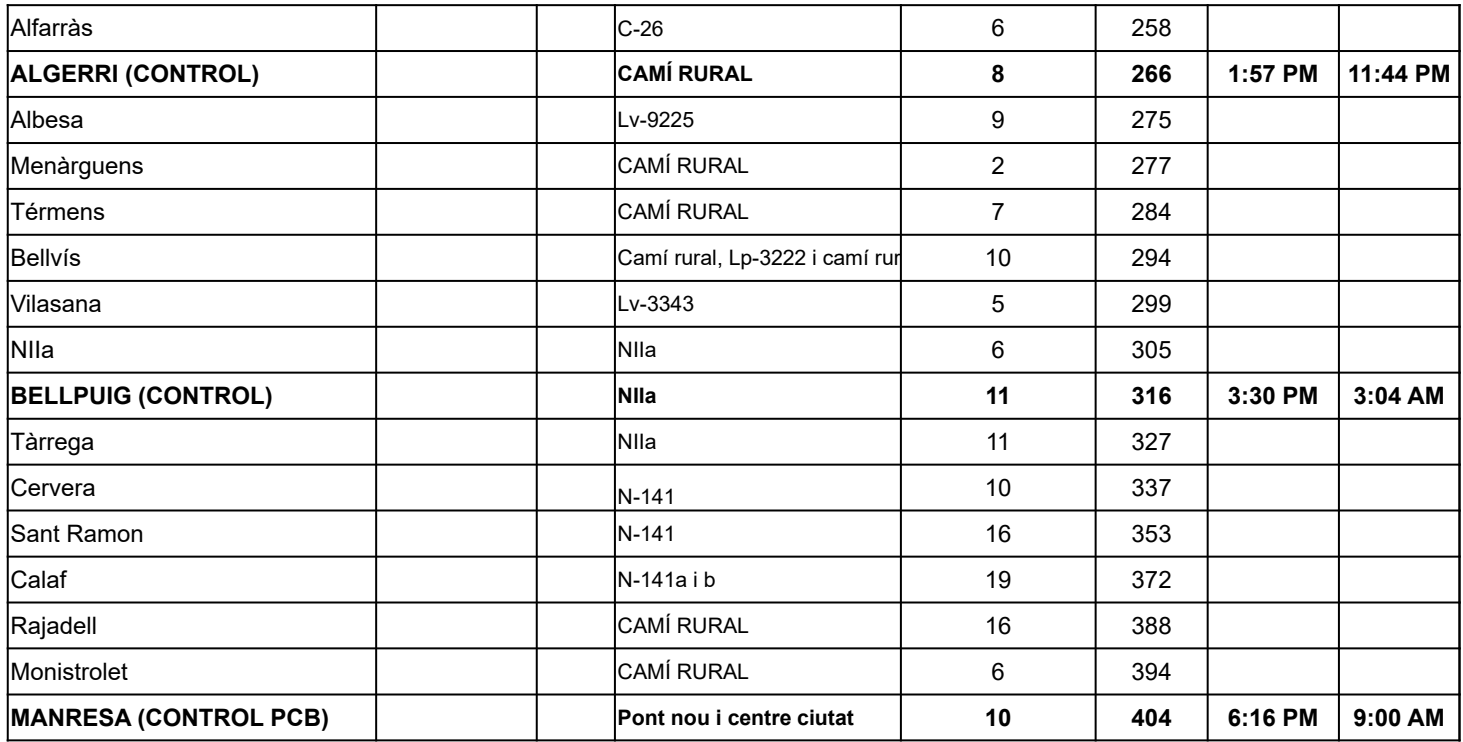

252

 $\overline{\phantom{a}}$ 

*<<<Enter your ACP code number (6 digits)*

*<<<Enter the starting hour (08:30 format)*

*If this place is a check-point, add "C" in the first column Openning and closing times are automatically calculated*